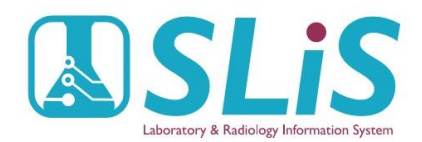

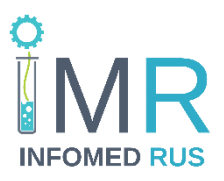

### - Чем отличается работа в ЛИС при использовании прештрихкодированных пробирок?

- При работе в процедурных кабинетах с прештрихкодированными пробирками, в отличии от работы с обычными пробирками, вместо того, что бы распечатать штрих-код из ЛИС и наклеить его на пробирку, медсестре нужно отсканировать уже имеющийся, заводской штрих-код, с пробирки в ЛИС, тем самым, зарегистрировав пробирку за конкретным пациентом.

## - Как выглядит процесс регистрации пробирки в ЛИС? Сколько пробирок можно прикрепить к одной заявке?

- Для этого SLIS имеет таблицу материалов (пробирок), которые могут быть установлены для каждого теста в отдельности, и после заказа тестов

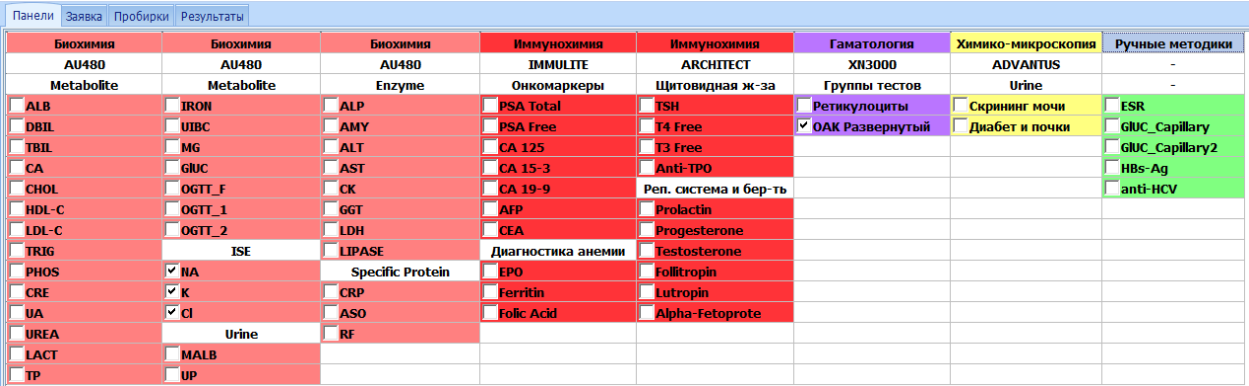

ЛИС показывает, количество и тип пробирок, в которые нужно произвести забор биоматериала:

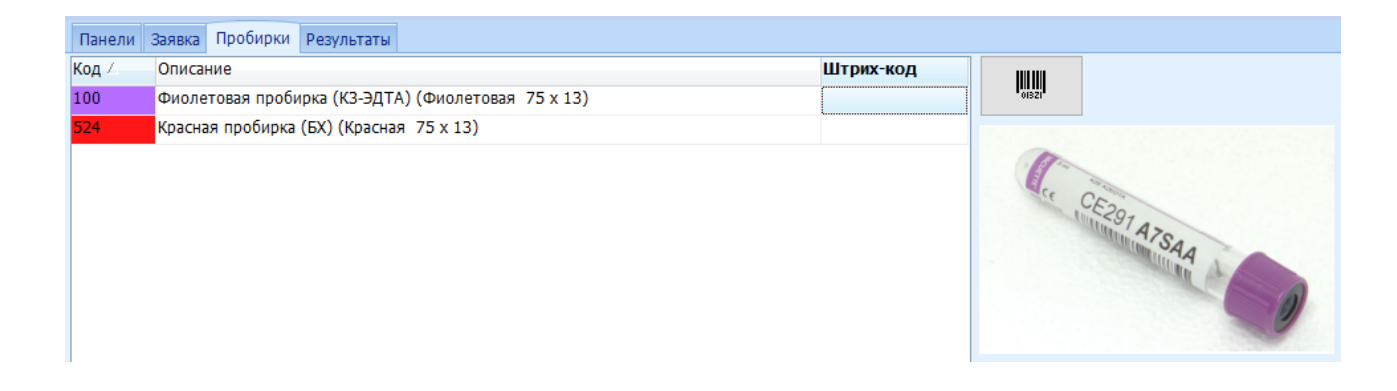

Рядом с описанием пробирки, имеется поле «Штрих-код», в которое и нужно отсканировать штрих-код с пробирки.

# - Может ли регистратор/медсестра, зарегистрировать не верное количество пробирок, или пробирки другого типа?

- Это настраиваемый функционал. Можно предоставить такую техническую возможность, а можно и запретить.

Обычно, данная процедура имеет следующие настройки:

Количество пробирок рассчитывается ЛИС автоматически и предоставляет нужное количество полей для сканирования. Добавить или удалить эти поля нельзя (за исключением изменения тестов в заявке или регистрации дефектов). Так же SLIS имеет функционал для проверки типа сканируемой пробирки, корректности сканируемого штрих-кода (количество, тип символов и т.д.).

Например: фиолетовые пробирки (КЗ-ЭДТА) производства Greiner (поставляемые нашей партнерской компанией ОМБ) имеют префикс «CE». Если пользователь попробует отсканировать в поле, предназначенное для фиолетовой пробирки, пробирку с другим префиксом (т.е. другой тип пробирки), ЛИС сообщит об ошибке:

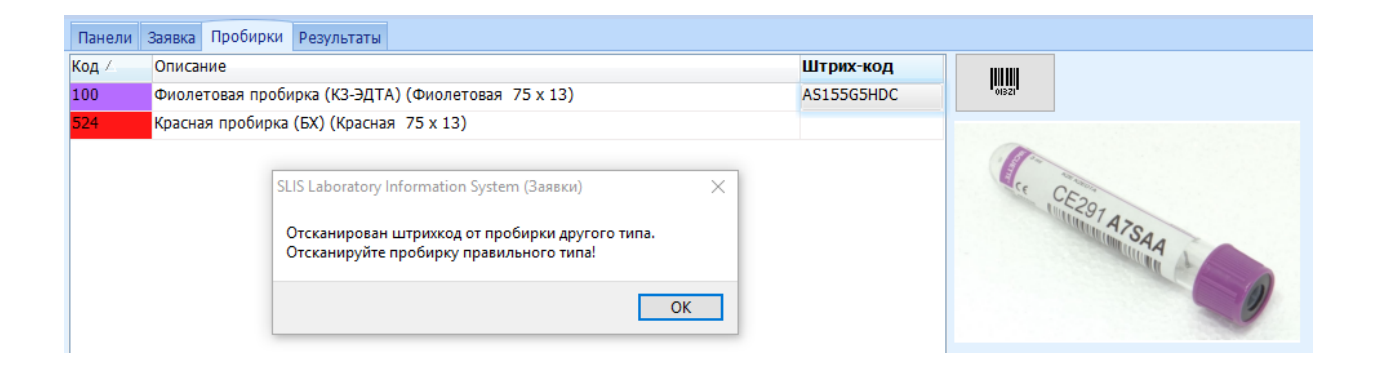

#### - Как работать с аликвотированными пробами?

- После того, как штрих-код с пробирки был отсканирован в ЛИС, он хранится в базе данных, и его можно распечатать в любой момент.

# - У нас есть своя ЛИС, но мы бы хотели начать работать с прештрихкодированными пробирками. На сколько сложен переход на прештрихкод?

- Это достаточно сложный вопрос и в первую очередь его нужно задать компанииразработчику вашей ЛИС. Так же, для разных лабораторий, сложность данного перехода может быть разной. Это может быть внесение не сложных изменений в интерфейс, БД и логику системы, а может повлечь за собой не только глобальные системные изменения, но и серьезные изменения в сам рабочий процесс лаборатории. Каждый случай индивидуален и универсального ответа на данный вопрос быть не может.